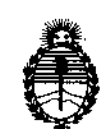

Ministerio de Salud Secretaría de Políticas, Regulación e Institutos A.N.M.A.T.

DISPOSICION N°

逐245

1

BUENOSAIRES, 3 <sup>1</sup> *MAR <sup>2016</sup>*

VISTO el Expediente Nº 1-47-3110-5445-15-0 del Registro de esta Administración Nacional de Medicamentos, Alimentos y Tecnología Médica (ANMAT), y

CONSIDERANDO:

Que por las presentes actuaciones Propato Hnos. S.A.I.C. solicita se autorice la inscripción en el Registro Productores y Productos de Tecnología , Médica (RPPTM) de esta Administración Nacional, de un nuevo producto médico.

Que las actividades de elaboración y comercialización de productos médicos se encuentran contempladas por la Ley 16463, ei Decreto 9763/64, y MERCOSUR/GMC/RES. Nº 40/00, incorporada al ordenamiento jurídico nacional por Disposición ANMAT Nº 2318/02 (TO 2004), y normas complementaŗ̃ias I

Que consta la evaluación técnica producida por la Direccióh Nacional de Productos Médicos, en la que informa que el producto estudiado reúne los , requisitos técnicos que contempla la norma legal vigente,  $y\uparrow$  que los establecimientos declarados demuestran aptitud para la elaboración y el control de calidad del producto cuya inscripción en el Registro se solicita.

Que corresponde autorizar la inscripción en el RPPTM del producto médico objeto de la solicitud.

Que se actúa en virtud de las facultades conferidas por el Decreto I N° 1490/92 Y el Decreto N° 101/15 de fecha 16 de diciembre de 2015.'

1

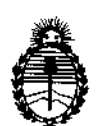

Ministerio de Salud Secretaría de Polítícas, Regulación e Institutos A.N.M.A.T.

~

I

I

DISPOSICIÓN N°  $3245$ 

Por ello;

# EL ADMINISTRADOR NACIONAL DE LA ADMINISTRACIÓN NACIONAL DE MEDICAMENTOS, ALIMENTOS Y TECNOLOGÍA MÉDICA

## DISPONE:

ARTÍCULO 1º.- Autorízase la inscripción en el Registro Nacional de Productores y i productos de Tecnología Médica (RPPTM) de la Administración Nacional de í. ; Medicamentos, Alimentos y Tecnología Médica (ANMAT) del producto médico marca Respironics, nombre descriptivo Monitor de Perfil Respiratotio NM3 y nombre técnico Sistema de Monitoreo Fisiológico, de acuerdo con lo solicitado 1 por Propato Hnos. S.A.LC., con fas Datos Identificatorios Característicos que I , figuran como Anexo en el Certificado de Autorización e Inscripción en :el RPPTM, ; de la presente Disposición y que forma parte integrante de la misma.

ARTÍCULO 2°.- Autorízanse los textos de los proyectos de rótulo/s y de instrucciones de uso que obran a fojas 39 y 35 a 38 respectivamente.

ARTÍCULO3°.- En los rótulos e instrucciones de uso autorizados deberá figurar la leyenda: Autorizado por la ANMAT PM-647-223, con exclusión de toda otra leyenda no contemplada en la normativa vigente.

ARTÍCULO 4º.- La vigencia del Certificado de Autorización mencionado en el Artículo 1º será por cinco (5) años, a partir de la fecha impresa en el mismo.

, I ARTICULO 5°.- Regístrese. Inscríbase en el Registro Nacional de Productores y I Productos de Tecnología Médica al nuevo producto. Por el Departament $\dot{\phi}$  Mesa de ; Entradas, notiñquese al interesado, haciéndole entrega de copia autenticada de "2016 - AÑO DEL BICENTENARIO DE LA DECLARACIÓN DE LA INDEPENDENCIA NACIONAL"

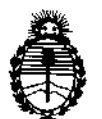

DISPOSICIÓN N°  $32415$ 

I

Ministerio de Salud Secretaría de Políticas, Regulación e Institutos A.N.M.A.T. la presente Disposición, conjuntamente con su Anexo, rótulos e instrucciones de I uso autorizados. Gírese a la Dirección de Gestión de Información Técnica a los fines de confeccionar el legajo correspondiente. Cumplido, archívese. Expediente Nº 1-47-3110-5445-15-0 DISPOSICIÓN Nº 5265 **OSF** Dr. ROBERTO LEDE .<br>Subadministrador Nacional  $\mathbf{A}.\mathbf{N}.\mathbf{M}.\mathbf{A}.\mathbf{T}$ 

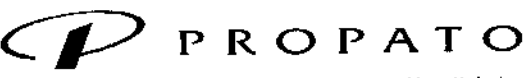

*\_\_\_\_\_ 11* Equipamiento e Insumos Hospitalarios

Av. Rodriguez Peña 2045 - <mark>81676BUO - Santos Lugares - Bs. As.</mark> Teléfono: 011-4757-9064 (LRot.) - Fax: 54-11-4757-0276 / 2708 web: www.propato.com.ar - e-mail: propato@propato.com.ar

# 园245

INSTRUCCIONES DE USO:

- :1. Fabricado por: Respironics Novametrix, LLC 5 Technology Dr Wallingford, *CT* 06492, Estados i unidos.<br>I unidos.
- $\beta$ 2. Importado por PROPATO HNOS. S.A.I.C., Equipamientos e Insumos Hospitalarios Av. Rodríguez Peña 2045 - Santos Lugares - Bs. As, - Argentina
- 3, Monitor de Perfil Respiratorio NM3, Marca: Respironics
- 4. Modelos:
- 5. Formas de presentación: una unidad con sus accesorios.
- 6. Director técnico: Gustavo Daniele farmacéutico MN 13086
- 7. Autorizado por la A.N.M.A.T PM-647-223
- 8. Venta Exclusiva a Profesionales e Instituciones Sanitarias,

#### **Instrucciones de Uso**

•

i.

#### **Desembalaje e inspección**

Desempaquete el ventilador e inspecciónelo para asegurarse de que no presente ningún daño. Inspeccione la carcasa exterior y el panel frontal del ventilador en busca de grietas, rayaduras, manchas o abrasiones. Corrija y/o comunique cualquier problema que encuentre a personal de mantenimiento calificado antes  $\frac{1}{4}$ e utilizar el ventilador.

#### I **Funcionamiento con CA**

Para hacer funcionar el monitor con CA:

Enchufe el cable de alimentación en el conector del panel trasero y a una toma de CA. Presione la tecla FUNC./EN ESPERA del panel delantero para encender el monitor.

- La tecla FUNC./EN ESPERA se ilumina.
- Se ilumina el indicador de CA en el panel delantero y el indicador de cargando batería .
	- Se endende el ventilador del monitor.
	- La batería Interna empieza a recargarse y se indica mediante el icono de cargador de batería,

## **Mantenimiento**

#### Limpieza y esterilización

Para limpiar y esterilizar el monitor y sus accesorios: ,

#### **Monitor NM3**

• No sumerja el monitor. No esterilice el monitor .

• Antes de realizar las tareas de limpieza, apague el monitor y desenchúfelo de la fuente de alimentación; de CA .

• El monitor puede limpiarse y desinfectarse frotándolo con soluciones de alcohol isopropílico al 70%, o I jía al 10%. A continuación, frótelo con un paño limpio humedecido con agua para aclararlo. Séquelo antes<sup>1</sup>de utilizarlo.

16. S.A.I.C. **DRODA** ея́яатто PABLO GÓ! APOD RADO

PROPATO HNOS. SALO. GUSTAVO D. DANIELE arm DIRECTOR TEORIC<br>M.N. 13086 - M.P.B.A. 1<br>D.N.I. 22 520.498 AICO. 18583

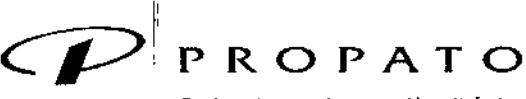

*\_\_\_\_\_ 11* Equipamiento e Insumos Hospitalarios

Av. Rodriguez Peña 2045 - B1676BUO - Santos Lugares - Bs. As. Teléfono: 011-4757-9064 (LRot.) - Fax:54-11-4757.0276 *f 2708* web: www.propato.com.ar - e-mail: propato@propato.com.ar

8,24

 $\tilde{\mathbf{u}}$ 

FOLIO

#### *Sensor CAPNOSTAT@SC02osensorLoFloCSC02*

- No sumerja el sensor en líquido. No esterilice el sensor.
- Antes de limpiarlo desconecte el sensor del monitor .

• El sensor puede limpiarse y desinfectarse frotándolo con soluciones de alcohol isopropílico al 70%, lejía al 10%, o limpiador desinfectante como Steris COverage@Spray HB, amoníaco o con agua y jabón suave. Frote a continuación con un paño limpio humedecido con agua para enjuagarlos. Séquelo antes de utilizarlo .

• Asegúrese de que las ventanas del sensor estén limpias y secas antes de volver a utilizarlo.

*Sensores de Sp02.* Para los sensores Masimo y sus accesorios consulte las instrucciones de limpieza en las instrucciones de uso.

• Antes de limpiarlo desconecte el sensor del monitor.

#### Programas de mantenimiento del monitor

El monitor NM3 realiza una prueba de autodiagnóstico al encenderse que comprueba sus componentes electrónicos internos. Si esta prueba faifa, no aparece la pantalla normal del monitor. Deje de utilizar bl monitor NM3 realiza una prueba de autodiagnóstico al encenderse que comprueba sus componentes<br>electrónicos internos. Si esta prueba falla, no aparece la pantalla normal del monitor. Deje de utilizar el<br>monitor NM3 y póngas

El monitor NM3 debe someterse a inspecciones y controles de seguridad con regularidad o de acuerdo con el protocolo de la institución.

#### Mantenimiento de la batería

Es posible que el monitor no se encienda si la batería no está lo suficientemente cargada. Si el monitor NM3 no ha sido utilizado ni encendido con CA por un período extendido -3 meses o más- cargue la batería durante <sup>12</sup> horas antes de su uso. l

Para cargar la batería, conecte el cable de alimentación a una fuente de CA. Verifique que el indicador de dA en el panel delantero se ilumine de color verde. Deje que la batería se cargue durante 12 horas o hasta qJe el icono del cargador de la batería se ilumine en verde.

Si el indicador del cargador de la batería situado en el panel frontal se ilumina en rojo, es posible que cargador de la batería esté desactivado. Para solucionar el problema:

• Intente desconectar y volver a conectar la alimentación de CA para restablecer el cargador de la batería.

• Si el entorno ambiental es demasiado frío o demasiado caliente, el cargador de la batería se desactivara. Sitúe el monitor en un entorno ambiental entre 10°C y 40°C.

• Si el indicador todavía se muestra en color rojo, es posible que la batería esté demasiado descargada o haya sufrido algún daño y no pueda recargarse.

#### PRECAUCIONES Y ADVERTENCIAS:

- Peligro de Explosión: no utilice el monitor en presencia de mezclas anestésicas inflamables con aire,
- oxigeno u óxido nitroso. La utilización de este instrumento en dicho ambiente puede suponer peligro.<br>de explosión
- No utilice el monitor NM3 en un entorno en el cual la concentración de oxigeno sea superior al 25%.
- I : Peligro de descargas eléctricas: apague el monitor antes de limpiarlo. No lo utilice con una fuente de alimentación externa defectuosa. Mantenga el monitor conectado a tierra en todo momento.

PABLO GÓM CARATTO ADO

OPATO HI OS. S ¦ւ<br>∎ lEL:L: arm, GUSZ<br>DIRAC AVO D. D **MPBA**<br>22030

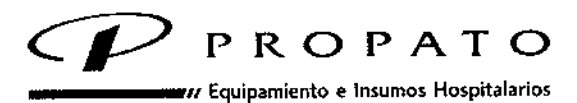

Av. Rodriguez Peña 2045 - B1676BUO - Santos Lugares - Bs. As. Teléfono; 011-4757.9064 (LRot.) - Fax;54\_11.4757\_0276/2708 web: www.propato.com.ar - e-mail: propato@propato.com.ar

- I Conecte el cable de alimentación de CA a una salida con conexión a tierra clasificada para "Uso en Hospital". El monitor NM3 debe conectarse al mismo circuito eléctrico que cualquier otto equipamiento utilizado en el paciente. •
- Fallos de funcionamiento: si el monitor no responde según lo especificado, no lo utillce hasta que 1a situación haya sido subsanada por personal técnico calificado. •
- La reutilización de los sensores para CO2, CO2/Flujo y de gasto cardíaco puede poner en peligro la funcionalidad del sistema y causar lesiones potenciales al paciente. •
- Inspeccione todos los sensores antes de utilizarlos y periódicamente durante su uso. •
- No los utilice si se encuentran dañados. •
- No Intente rotar el sensor de gasto cardíaco en el circuito respiratorio, •
- No someta los cables ni los tubos neumáticos del sensor de flujo a tensiones excesivas, •
- Inspeccione periódicamente las tubuladuras de los sensores para comprobar que no estén doblados. •
- Si en los tubos se observa exceso de humedad o secreciones, reemplace los sensores C02/Flujo, o gasto cardíaco. i  $\left| \begin{array}{c} \bullet \\ \bullet \end{array} \right|$
- El monitor identifica automáticamente el tipo de sensor a utilizar en el momento en el que este se conecta. Si no aparece un mensaje identificativo la primera vez que se conecta el sensor, no !io utilice. Si la condición persiste, póngase en contacto con personal de soporte técnico. •
- No utilice el monitor si este no puede identificar adecuadamente el tipo de sensor conectado. •
- El monitor solo debe utilizarse con un paciente a la vez. No conecte los sensores a varios pacientes al mismo tiempo. , •
- El conector del sensor C02/Flujo o del sensor de gasto cardiaco, debe insertarse de forma adecuada en el receptáculo del panel frontal antes de conectar el sensor al circuito respiratorio, con el objeto de evitar escapes en el circuito <sup>u</sup> odusiones en los tubos del sensor. j •
- Retire el sensor del circuito antes de desconectarlo del monitor para evitar fugas del circuito. •
- Los sensores de gasto cardíaco hacen que el espacio muerto de la vía aérea aumente en 35 c. (mínimo). Con volúmenes corrientes bajos, considere la posibilidad de realizar cambios compensatorios en el protocolo de ventilación. •
- No utilice el sensor LoFlo C5 CO2 en aquellos pacientes que no puedan tolerar la adición de espaçio muerto en la vía aérea. •
- Seguridad del paciente: inspeccione regularmente los tubos del sensor SpO2 para asegurarse que la circulación sea adecuada. •
- No utilice el monitor para controles ECG. •
- Controle periódicamente los sensores y los tubos para asegurarse de que no se ha acumulado una cantidad excesiva de humedad o secreciones. Aunque el monitor NM3 purga automáticamente las líneas, es posible que quede un exceso de humedad o de secreciones. ~ •
- Durante la utilización de los sensores, las lecturas del flujo pueden verse afectadas de forma significativa si se producen escapes del sistema (por ejemplo si los tubos endotraqueales no están ajustados o si un sensor está dañado). Las lecturas afectadas son el flujo, el volumen, la presión, el espacio muerto, la producción de CO2 y otros parámetros de mecánica respiratoria. •
- No coloque los cables ni los tubos del sensor de forma tal que puedan enredarse o estrangularse . •
- El monitor NM3 no ofrece protección contra los efectos de un desfibrilador. Los sensores del paciente no deben colocarse entre las almohadillas del desfibrilador durante su uso. •

PROPA: DIAM ర. 0.A,I,C, PABLO GÓI CARATTO

PROPATO HAOS. S A.l.e; ]<br>DANIELI<br>ICO **GUSTAVO D.** M**(N**, 13066 - M, P, B A, 18583 /

,

**MAR 2016** 

А Ø FOLIO

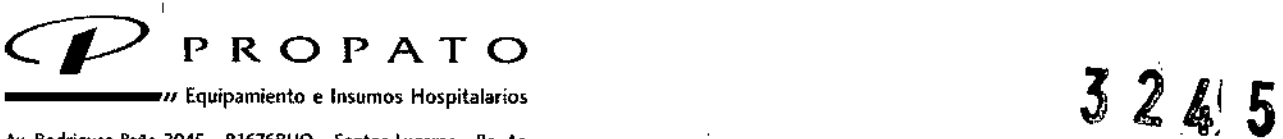

Av. Rodriguez Peña 2045 - B16768UO - Santos Lugares - Bs. As. Teléfono: 011 -4757-9064 (LRot.) • Fax: 54-11 -4757-0276 / 2 w~b: [www.propato.com.ar](http://www.propato.com.ar) - e-mai!: [propato@propalo.com.ar](mailto:propato@propalo.com.ar)

![](_page_6_Picture_4.jpeg)

- Para reducir el riesgo de quemaduras en la conexión de un electrodo neutro, los sensores del paciente no deben colocarse entre el campo quirúrgico y el electrodo de retorno de la unidad electroquirurgica. •
- No utilice este dispositivo como monitor de apnea.  $\overline{\phantom{a}}$

#### ALMACENAMIENTO:

Conservarse en un lugar seco, preferiblemente lejos de fuentes directas o indirectas de luz y calor.

#### 4. FORMAS OE PRESENTACIÓN:

Una unidad con sus accesorios.

 $\frac{1}{2}$ **MROBATO** 70. 6.A.I.G. PABLO GÓMENTO **EARATTO** 

HNOS. S **ROPATR** Farm. GUSTAVO D<br>DIRECTOR TEG<br>M.N. 13086 - M.P.B.<br>D.N.I. 22 S/Ci DANIELE<br>||CO<br>|, 18583<br><sub>Dd</sub><br>Da

*cP* PROPATO \_\_\_\_\_ ¡, Equipamiento <sup>e</sup> Insumos Hospitalarios

ا:<br>Av. Rodriguez Peña 2045 - B1676BUO - Santos Lugares - Bs. As. Teléfono: 011\_4757\_9064 (LRot.) - Fax:54-11-4757-0276 / 2708 web: www.propato.com.ar - e-mail: propato@propato.com.ar

8245

![](_page_7_Picture_3.jpeg)

**ROirULO**

l<br>It. Fabricado nor: Respironics Novametrix, LLC. -5 Technology Dr Wallingford, CT 06492 Estado<mark>s</mark> 1. Fabricado Unidos.-

| Unidos.-<br>| Importado por PROPATO HNOS. S.A.I.C., Equipamientos e Insumos Hospitalarios - Av. Rodríguez Peña 2045 - Santos Lugares - Bs. As, - Argentina.

<sup>11</sup>3. Monitor de Perfil Respiratorio NM3, Marca: Respironics

4. Modelos:

5. Serie N<sup>o</sup>:

6. Fecha de Fabricación

7. Formas de presentación: una unidad con sus accesorios.

 $|8.$  Estos productos deben conservarse en un lugar seco, preferiblemente lejos de fuentes directas  $\frac{1}{2}$ indirectas de luz y calor.

9. Director técnico: Gustavo Daniele - farmacéutico - MN 13086

l10. Autorizado por la A.N.M.A.T - PM-647-223

11. Venta Exclusiva a Profesionales e Instituciones Sanitarias.

96. S.A.I.C. H1ibl<sup>r</sup> PABLO GÓ**VEZ** CARATTO APO ADO

ATO HNOS. S.A.I.C **GUSTAVO D. DANIELE<br>MRECTOR TÉCNICO<br>. 13086 - M.P.D.A. 18533<br>. D.N.I, 22,526 883**  $F<sub>t</sub>$ GI

![](_page_8_Picture_1.jpeg)

# ANEXO CERTIFICADO DE AUTORIZACIÓN E INSCRIPCIÓN

# Expediente NO: 1-47-3110-5445-15-0

**El Administrador Nacional de la Administración Nacional de Medicamentos,** Alimentos y Tecnología Médica (ANMAT) certifica que, mediante la Disposición Nº t..3...2 ..4 ...~ , **Y de acuerdo con lo solicitado por Propato Hnos. S.A.LC., se** autorizó la inscripción en el Registro Nacional de Productores y Productos de Tecnología Médica (RPPTM), de un nuevo producto con los siguientes datos **identificatorios característicos:**

Nombre descriptivo: Monitor de Perfil Respiratorio NM3

Código de identificación y nombre técnico UMDNS: 12-636-Sistema de M9nitoreo **Fisiológico.**

Marca(s) de (los) producto(s) médico(s): Respironics

Clase de Riesgo: III \

Indicación/es autorizada/s: Visualización de parámetros de monitorización **respiratoria, incluidos eliminación de C02 (VC02), C02/Sp02 y** ven~ilación **alveolar por minuto.**

Modelo/s: 7900

**Período de vida útil: 10 años**

**Nombre del fabricante: Respironics Novametrix LLC. Condición de uso: Venta exclusiva a profesionales e instituciones sanitariaS¡** I

Lugar/es de elaboración: 5 Technology Dr., Wallingford, CT 06492, Estados **Unidos.**

f,

 $\mathbf{I}$ 

ì

 $\overline{1}$ 

**Se extiende a Propato Hnos. S.A.Le. el Certificado de Autorización e Inscripción** del PM-647-223, en la Ciudad de Buenos Aires, a  $31$  MAR  $2070$ **vigencia por cinco (5) años a contar de la fecha de su emisión.**

 $3245$ DISPOSICIÓN Nº **Dr.** BOBEI flubedministrador Nacional **.•..•. M.•. T.**